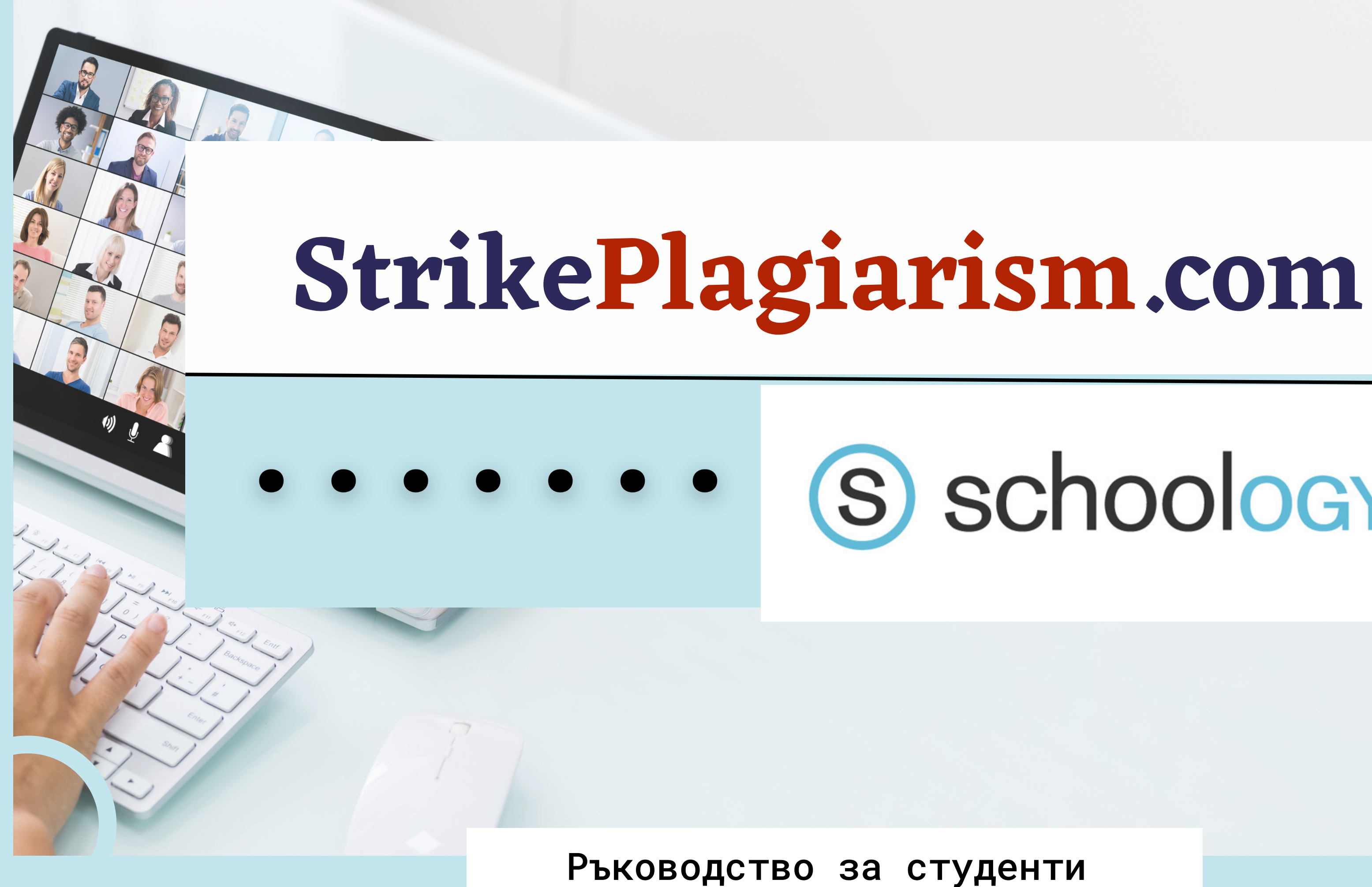

# (S) schoology®

#### Sign in to Schoology

All fields are required

**Email or Username** 

Password

Log in

Forgot your password

SSO Login

**Q.Q Scan QR Code** 

or

#### Впишете се в студентския си профил.

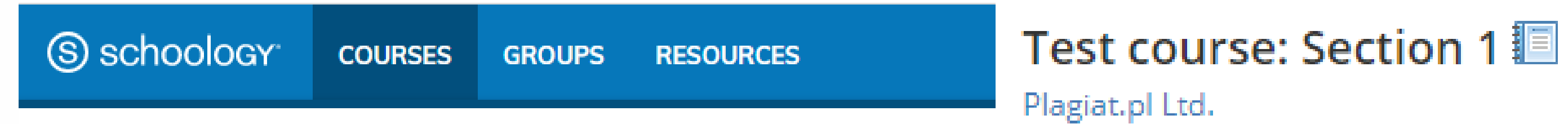

#### Courses

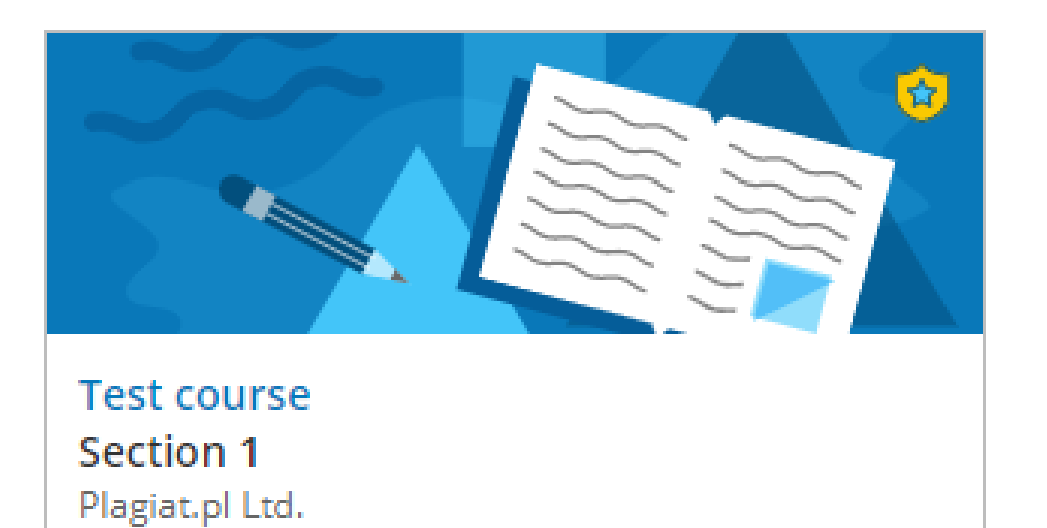

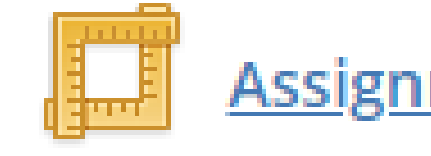

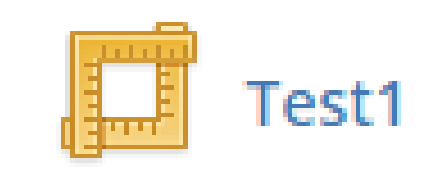

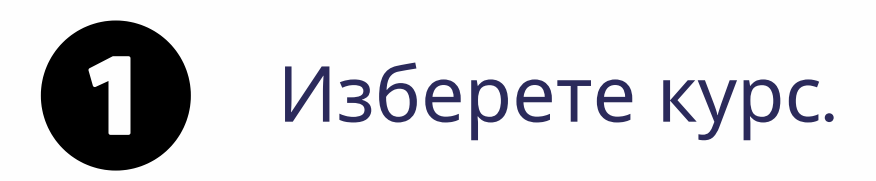

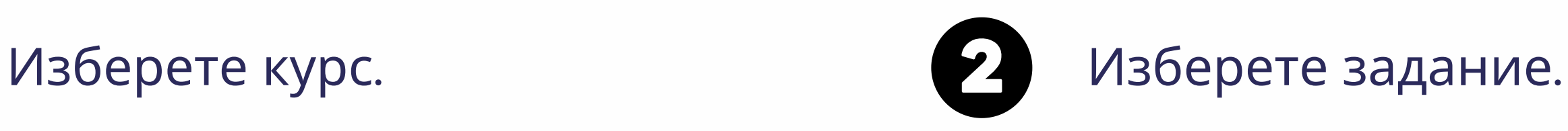

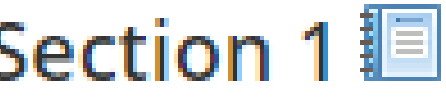

Assignment `s name

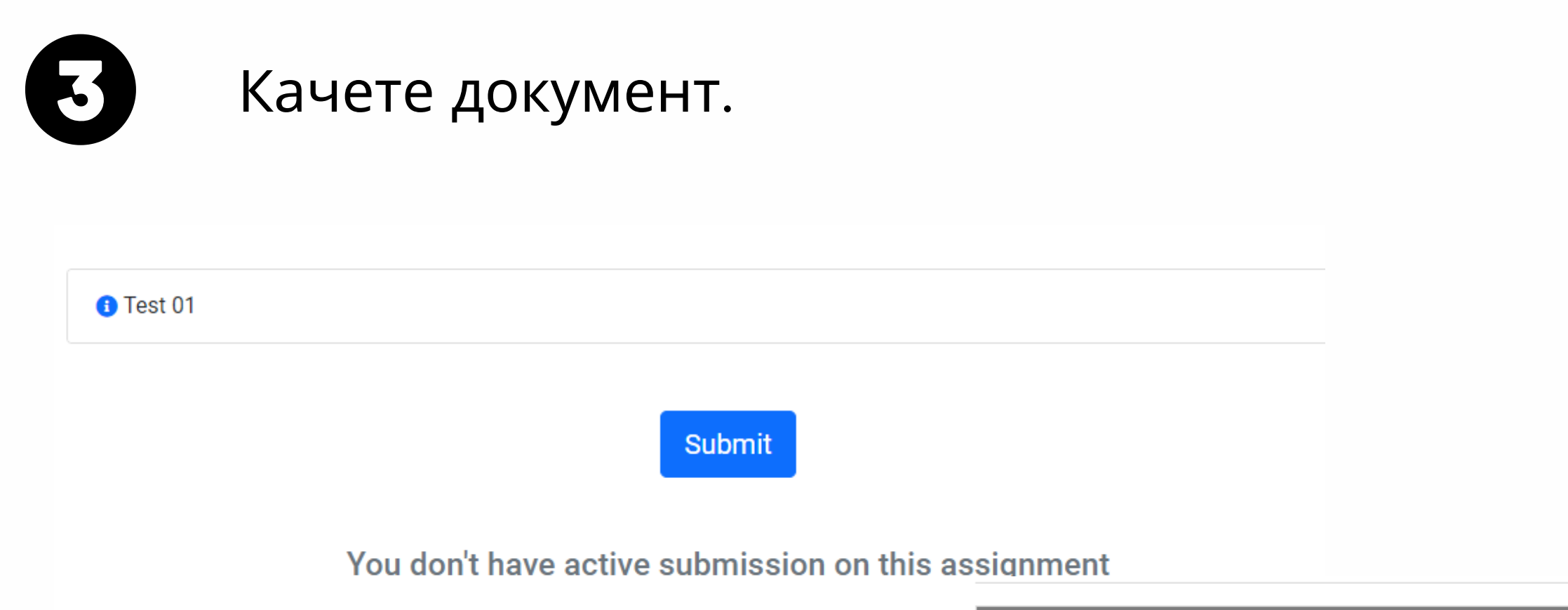

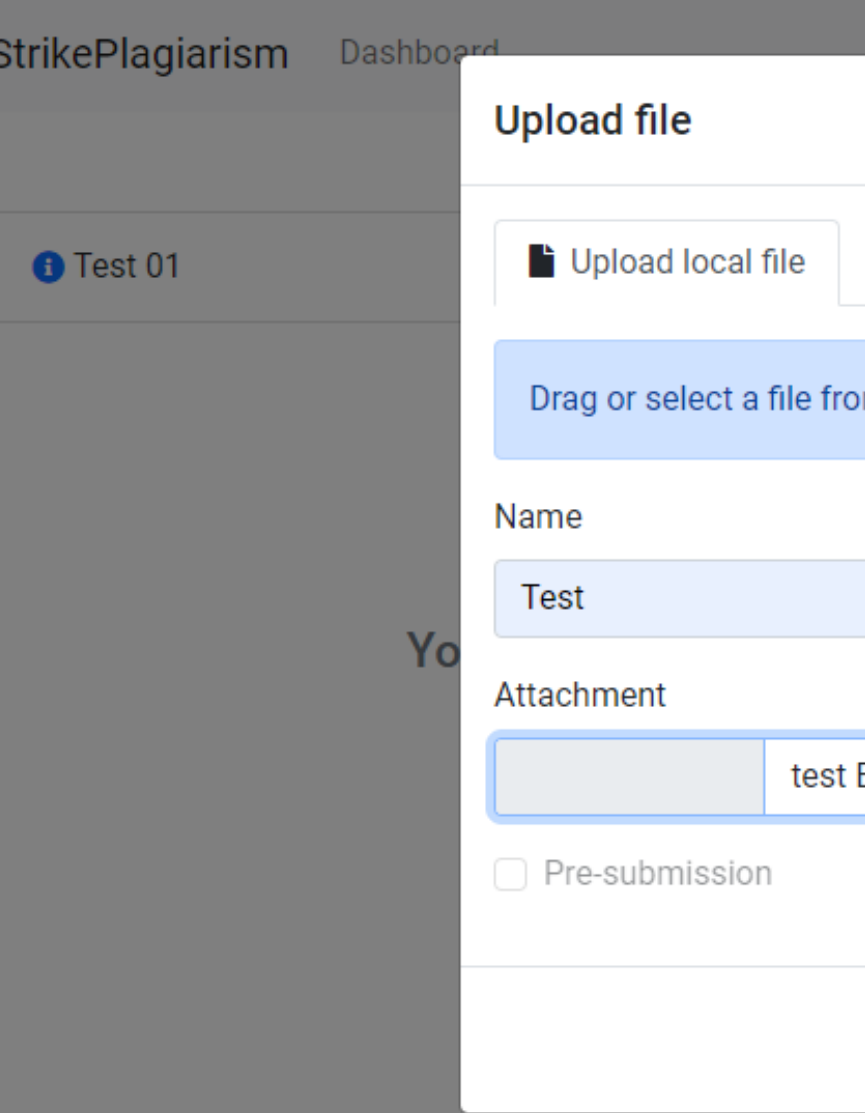

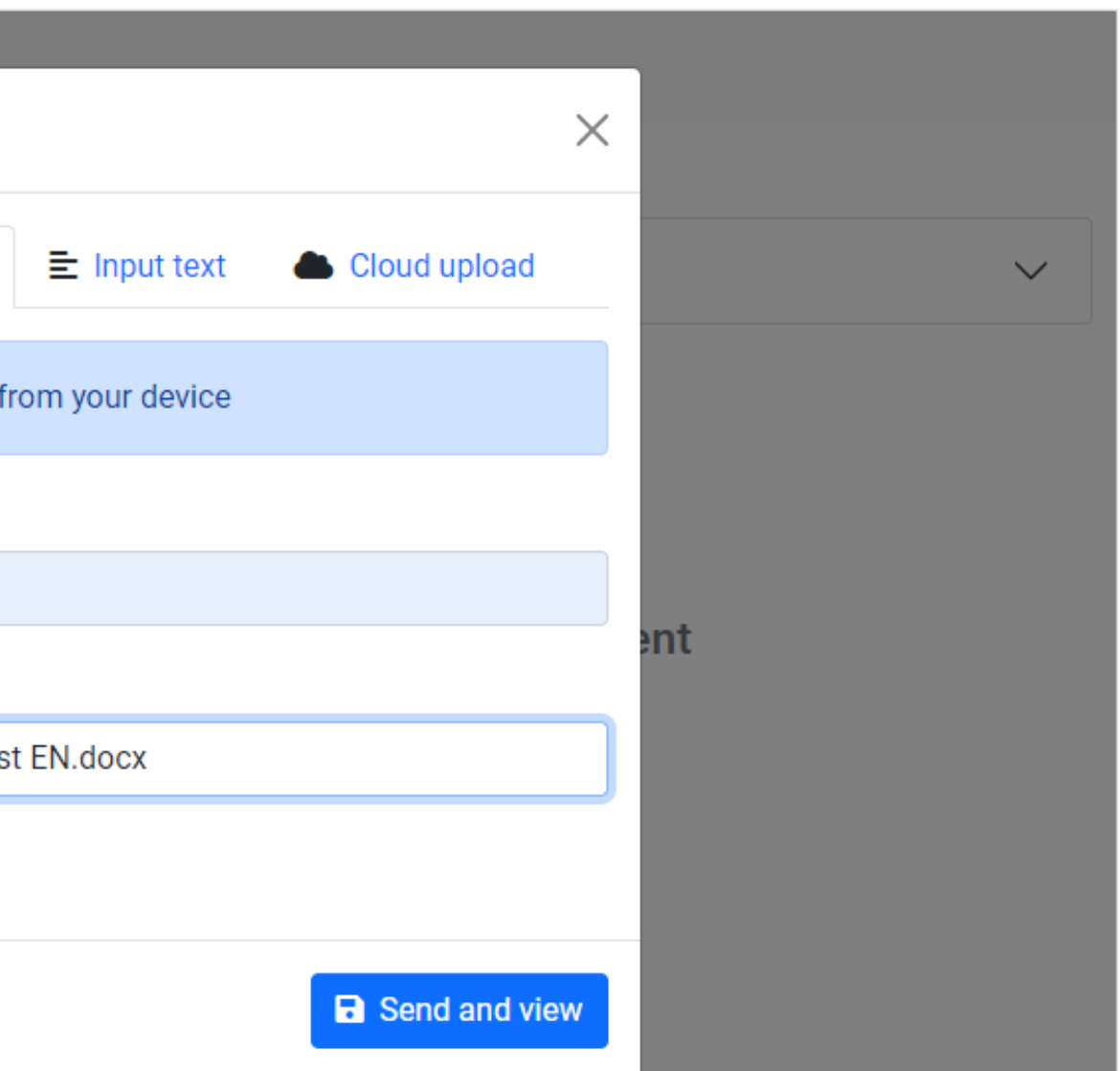

#### След подаване статусът на вашия документ се променя.

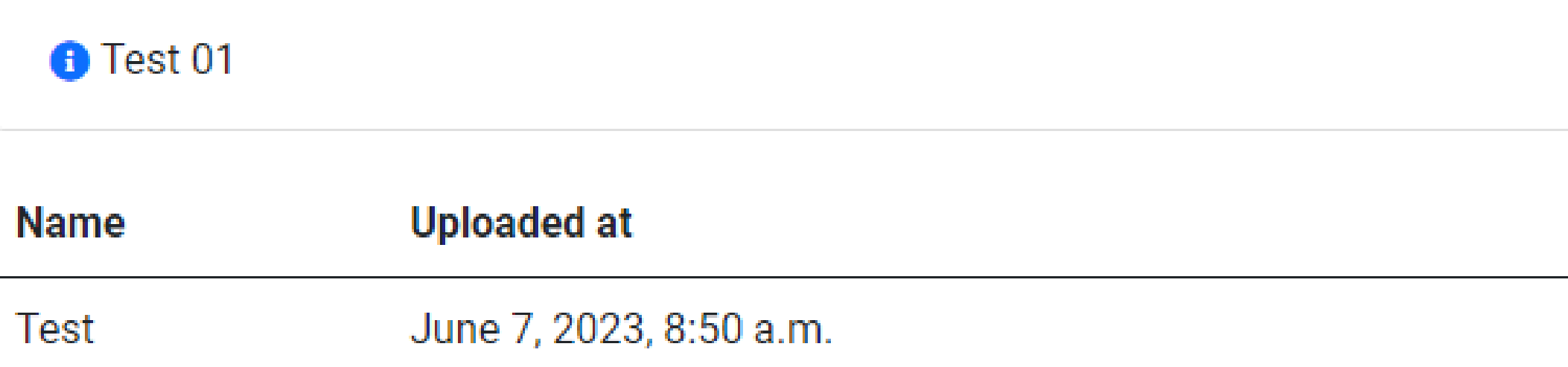

### След като преподавателят провери и оцени работата ви, можете да видите резултата и да разгледате доклада.

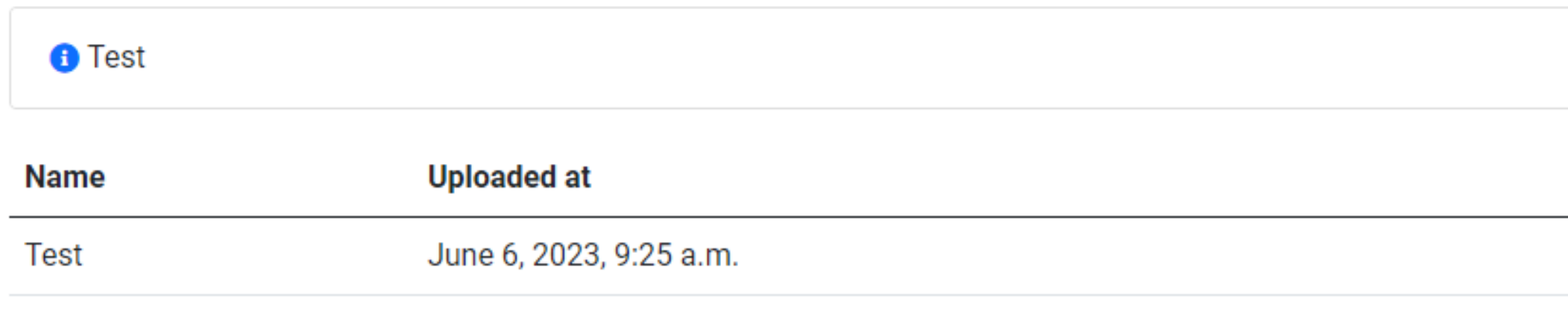

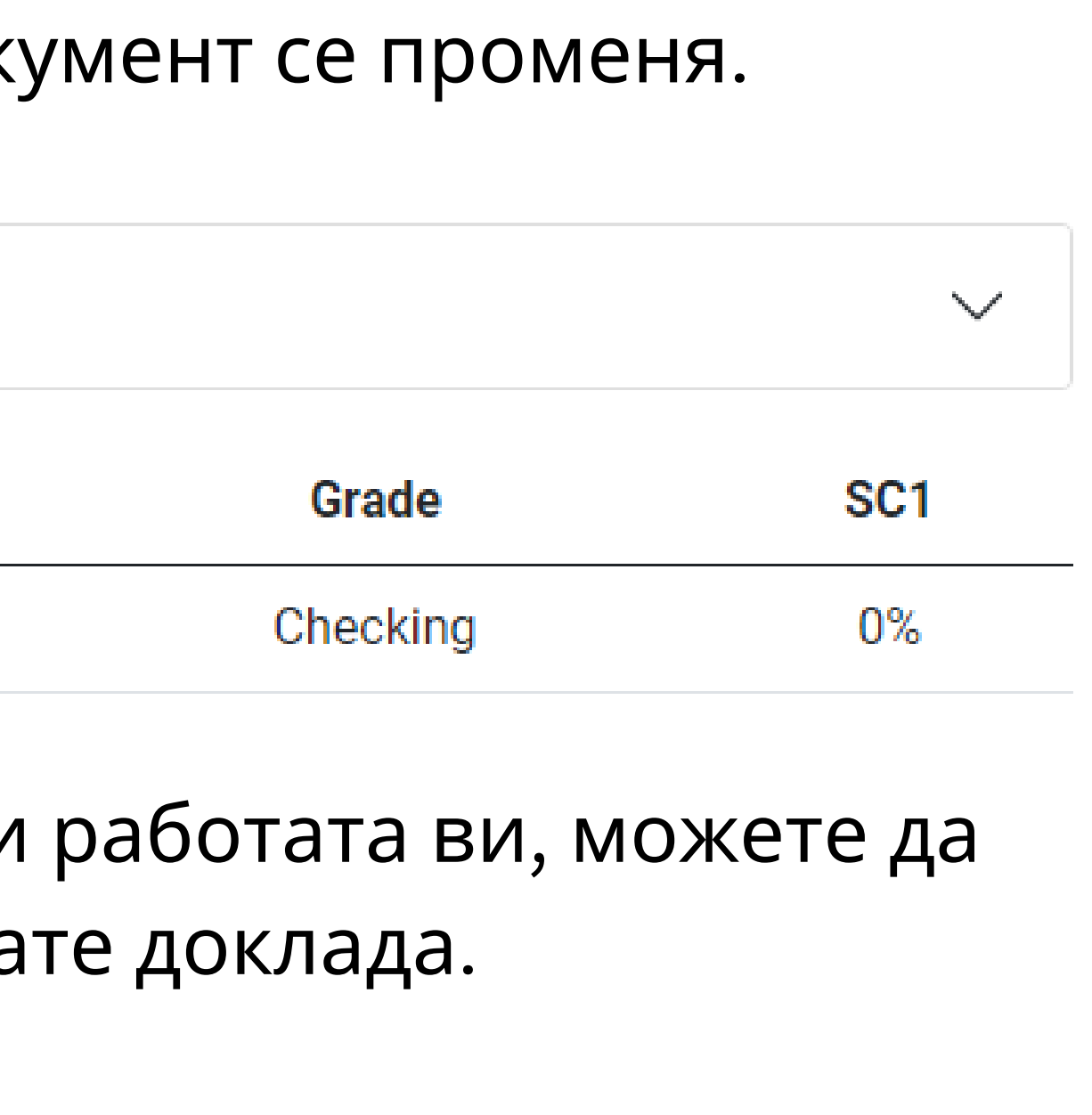

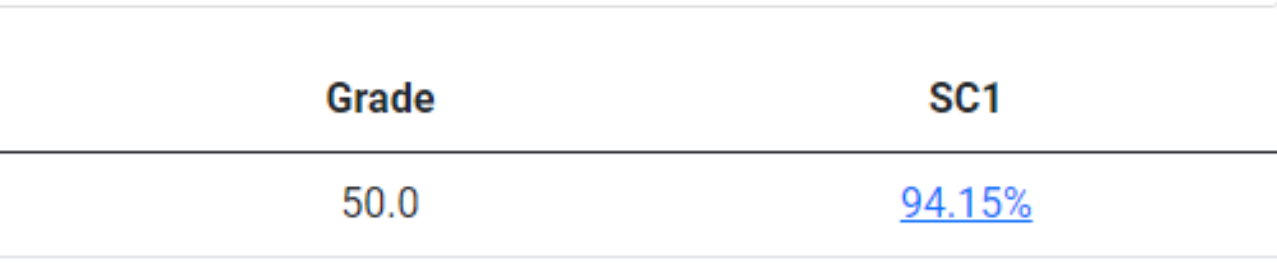

 $\checkmark$ 

#### Отворете интерактивния доклад и вижте коментарите

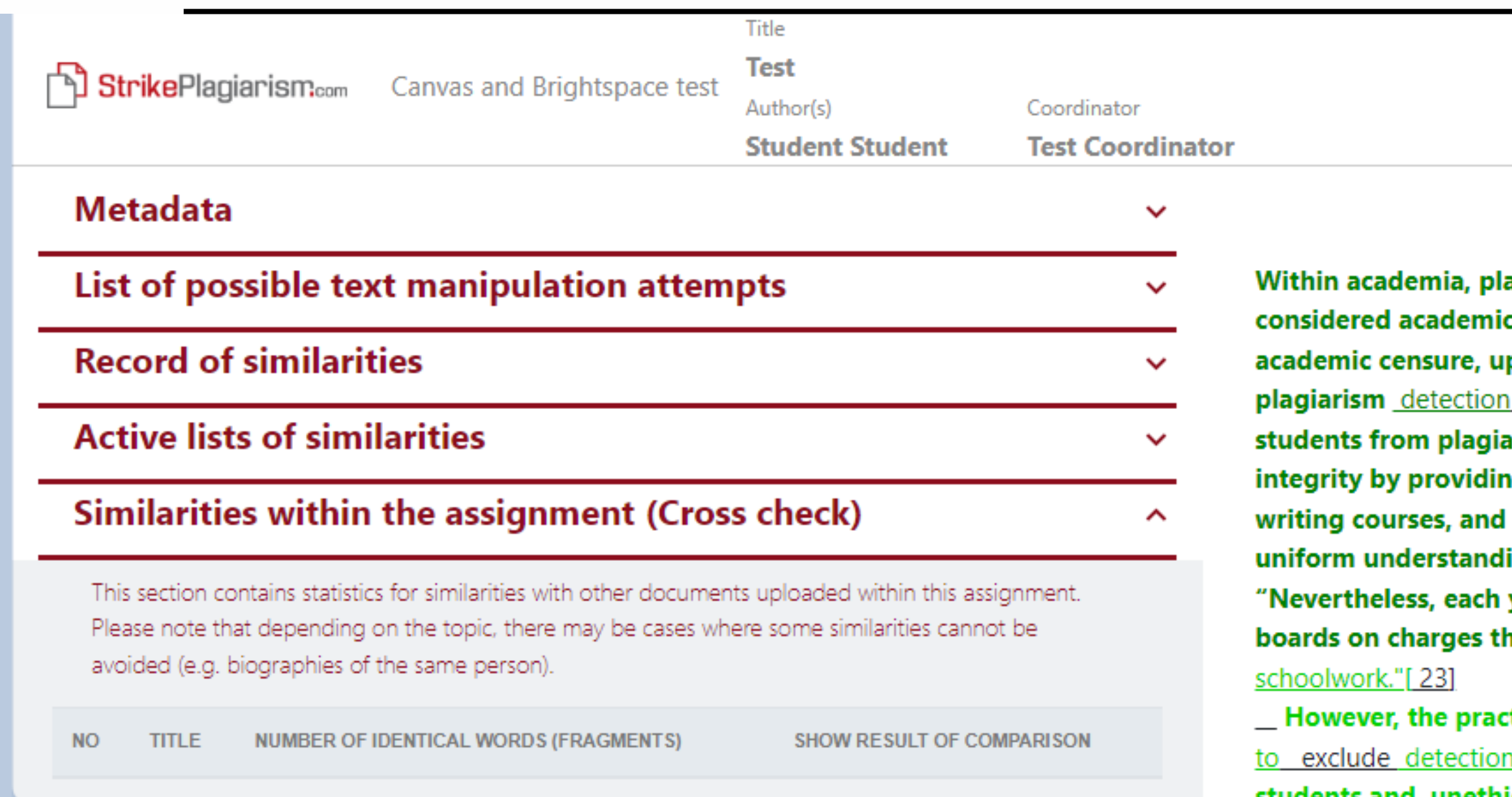

Report date 06.06.2023 Edit date  $\sim$   $\sim$   $\sim$ 

**English** 

骨

 $^{\circledR}$ 

☎

ㅅ

 $\checkmark$ 

agiarism by students, professors, or presearchers is c dishonesty or academic fraud, and offenders are subject to p to and including expulsion. Some institutions use softwareato uncover potential plagiarism and to deter arizing. Some universities address the issue of academic ng students with thorough orientations, toyota required clearly articulated honor codes. Indeed, there is a virtually ing among college students that plagiarism is wrong. year students are **brought** to their institutions' disciplinary hat they have misused sources and try to cheat in their

 $\mathop{\mathsf{ctice}}$  of plagiarizing by use of sufficient word substitutions  $\mathop{\mathsf{c}}$ n software, aknown as rogeting, has rapidly evolved as students and unethical academics seek to stay ahead of detection software.[24]

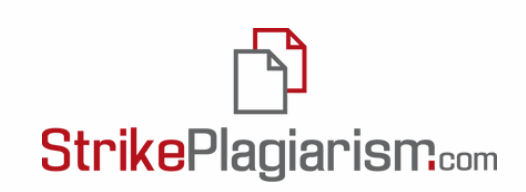

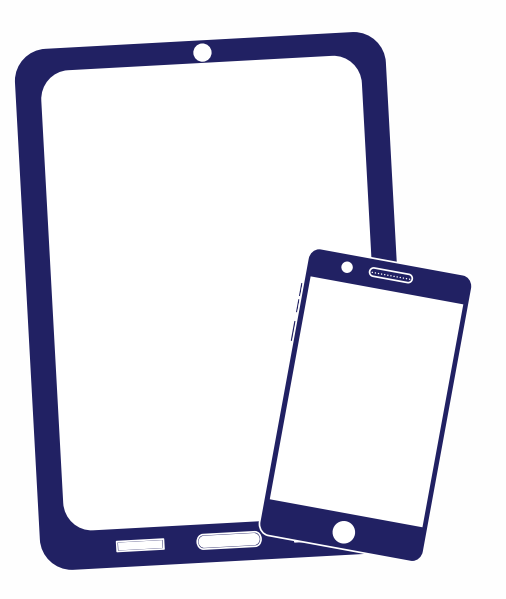

## Благодарим ви!

Ако имате въпроси, моля, свържете се с нас на contact@strikeplagiarism.com

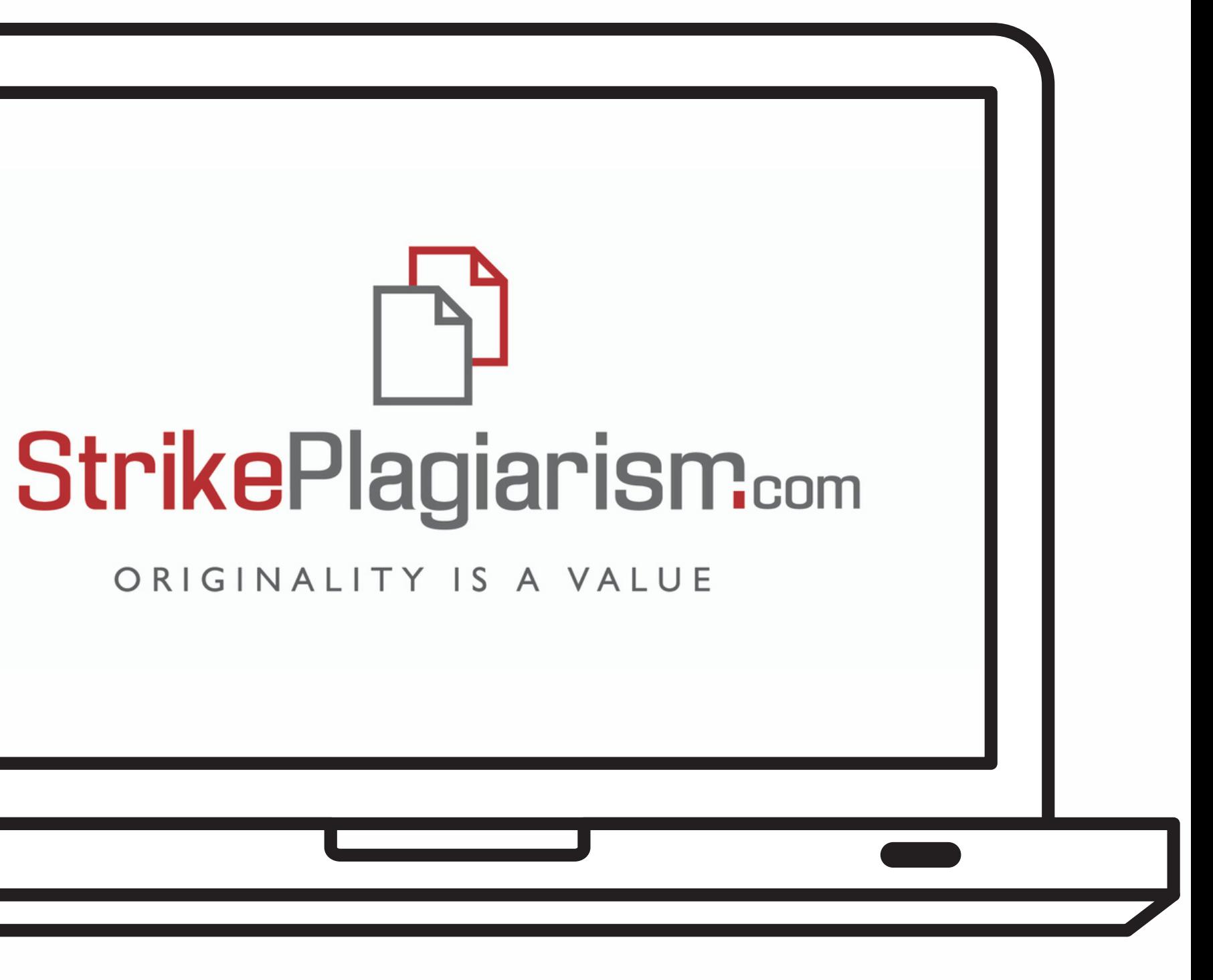